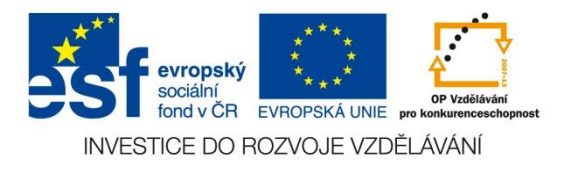

#### VY\_32\_INOVACE\_08\_19\_AJ

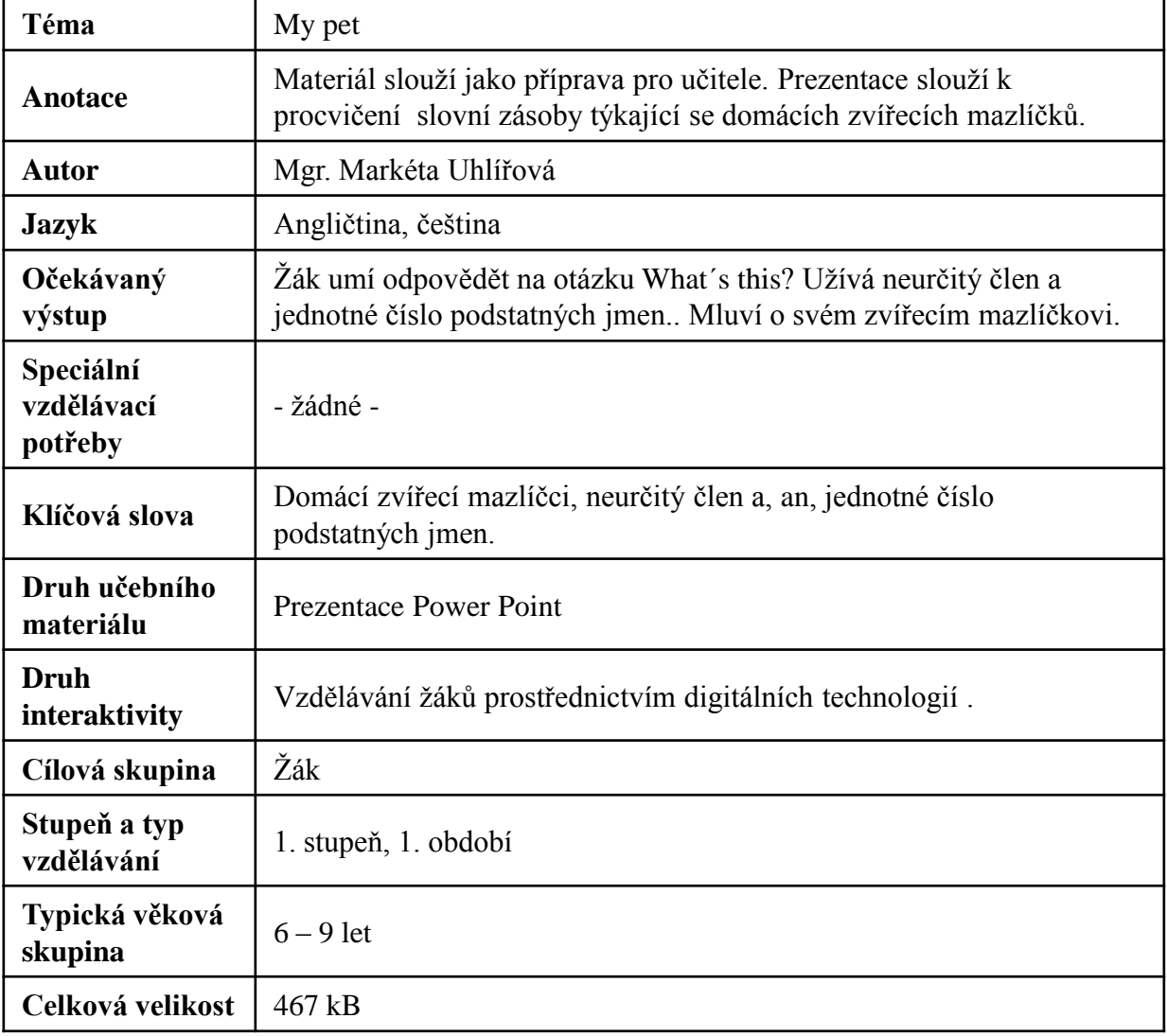

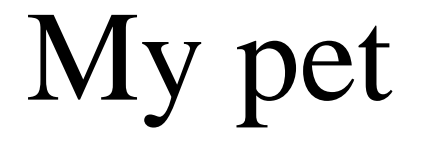

# **Zdroj:**

[http://office.microsoft.com/cs-cz/images/results.aspx?qu=k%C5%99e%C4%8Dek&ctt=1#ai:MP900427605|mt:1,2|](http://office.microsoft.com/cs-cz/images/results.aspx?qu=k%C5%99e%C4%8Dek&ctt=1) [http://office.microsoft.com/cs-cz/images/results.aspx?qu=pes&ctt=1#ai:MP900444792|mt:2|](http://office.microsoft.com/cs-cz/images/results.aspx?qu=pes&ctt=1) [http://office.microsoft.com/cs-cz/images/results.aspx?qu=ko%C4%8Dka&ctt=1#ai:MC900436255|mt:1|](http://office.microsoft.com/cs-cz/images/results.aspx?qu=ko%C4%8Dka&ctt=1) [http://office.microsoft.com/cs-cz/images/results.aspx?qu=kr%C3%A1l%C3%ADk&ctt=1#ai:MC900034169|mt:1|](http://office.microsoft.com/cs-cz/images/results.aspx?qu=kr%C3%A1l%C3%ADk&ctt=1) [http://office.microsoft.com/cs-cz/images/results.aspx?qu=andulka&ctt=1#ai:MC900030471|mt:1|](http://office.microsoft.com/cs-cz/images/results.aspx?qu=andulka&ctt=1) [http://office.microsoft.com/cs-cz/images/results.aspx?qu=my%C5%A1&ctt=1#ai:MC900444736|mt:1|](http://office.microsoft.com/cs-cz/images/results.aspx?qu=my%C5%A1&ctt=1) [http://office.microsoft.com/cs-cz/images/results.aspx?qu=k%C5%AF%C5%88&ctt=1#ai:MC900235199|mt:1|](http://office.microsoft.com/cs-cz/images/results.aspx?qu=k%C5%AF%C5%88&ctt=1) [http://office.microsoft.com/cs-cz/images/results.aspx?qu=ryba&ex=1&ctt=1#ai:MC900391432|mt:1|](http://office.microsoft.com/cs-cz/images/results.aspx?qu=ryba&ex=1&ctt=1) [http://office.microsoft.com/cs-cz/images/results.aspx?qu=ko%C4%8Dka&ctt=1#ai:MP900402444|mt:0|](http://office.microsoft.com/cs-cz/images/results.aspx?qu=ko%C4%8Dka&ctt=1) [http://office.microsoft.com/cs-cz/images/results.aspx?qu=ryba&ctt=1#ai:MP900386167|mt:0|](http://office.microsoft.com/cs-cz/images/results.aspx?qu=ryba&ctt=1) [http://office.microsoft.com/cs-cz/images/results.aspx?qu=k%C5%AF%C5%88&ctt=1#ai:MP900178928|mt:2|](http://office.microsoft.com/cs-cz/images/results.aspx?qu=k%C5%AF%C5%88&ctt=1) [http://office.microsoft.com/cs-cz/images/results.aspx?qu=pt%C3%A1k&ctt=1#ai:MP900180477|mt:2|](http://office.microsoft.com/cs-cz/images/results.aspx?qu=pt%C3%A1k&ctt=1) [http://office.microsoft.com/cs-cz/images/results.aspx?qu=kr%C3%A1l%C3%ADk&ctt=1#ai:MP900422704|mt:2|](http://office.microsoft.com/cs-cz/images/results.aspx?qu=kr%C3%A1l%C3%ADk&ctt=1) [http://office.microsoft.com/cs-cz/images/results.aspx?qu=ryba&ctt=1#ai:MP900431023|mt:2|](http://office.microsoft.com/cs-cz/images/results.aspx?qu=ryba&ctt=1) [http://office.microsoft.com/cs-cz/images/results.aspx?qu=pes&ctt=1#ai:MP900422257|mt:2|](http://office.microsoft.com/cs-cz/images/results.aspx?qu=pes&ctt=1)

# **WHAT´S THIS? It is a …**

## Říkej, jaká zvířátka vidíš.

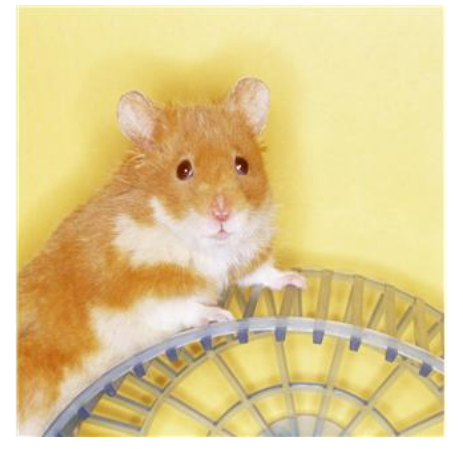

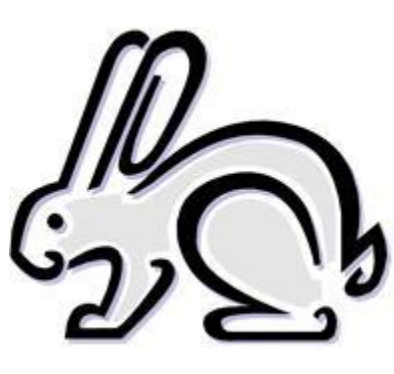

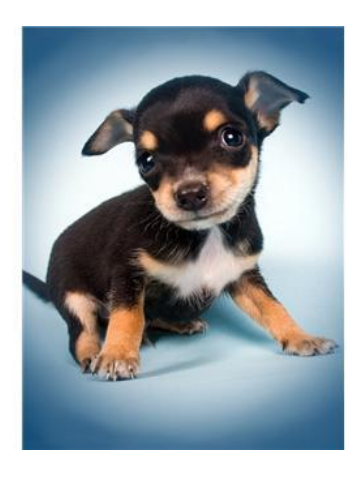

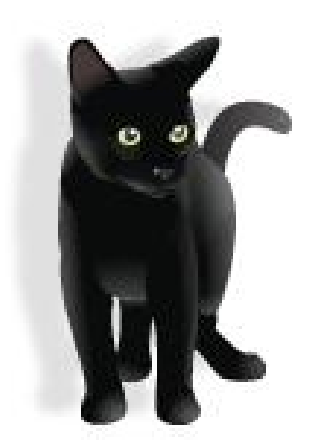

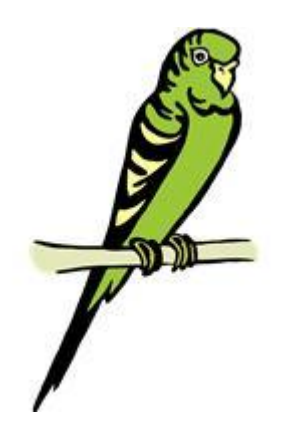

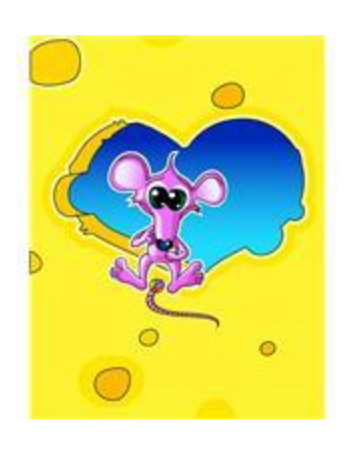

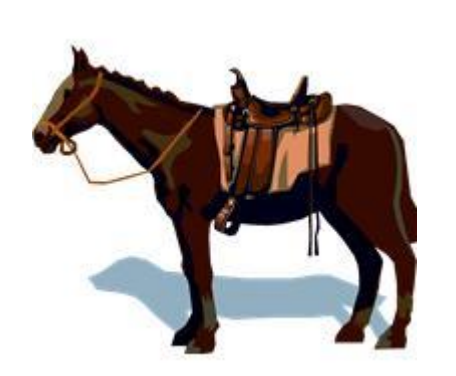

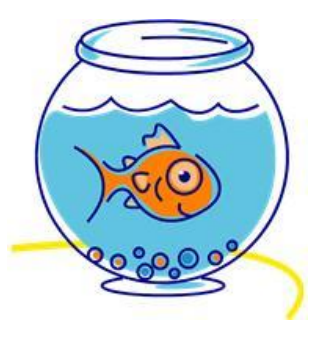

### **What´s this? (Co je tohle?)**

### **Povídej o zvířátkách, pak spoj větu s obrázkem a doplň barvu zvířátka do vět.**

- It is a horse.
- It is a <u>\_\_\_\_\_\_</u> cat.
- It is a  $\_\_\_\_\_\_\_\_\_\_\$  dog.
- It is an \_\_\_\_\_\_\_\_ fish.
- It is a <u>\_\_\_\_\_\_\_</u> parrot.
- It is a hamster.
- It is a \_\_\_\_\_\_\_\_\_\_ rabbit.

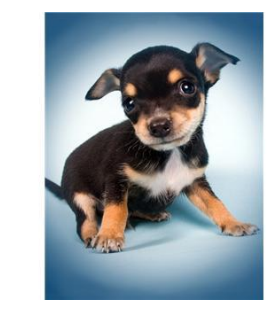

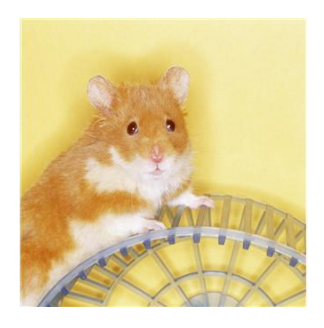

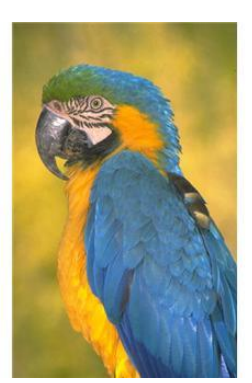

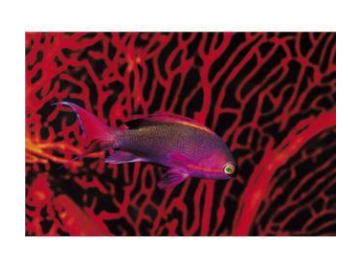

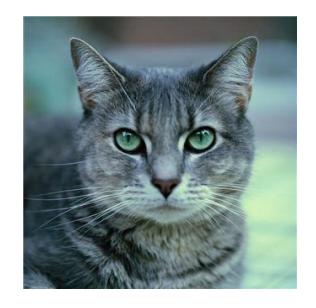

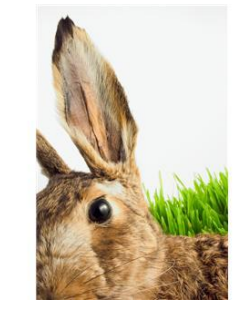

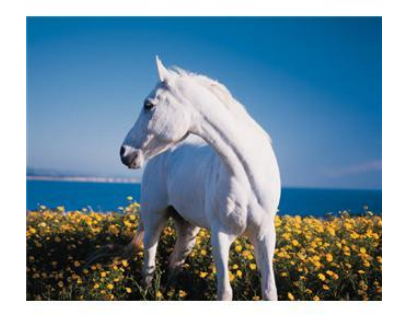

# **Doplň neurčitý člen (***a* **nebo** *an***)**

blue and yellow and green parrot

orange fish

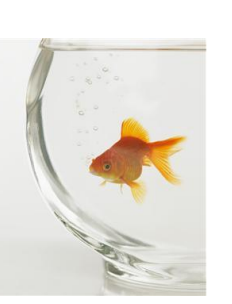

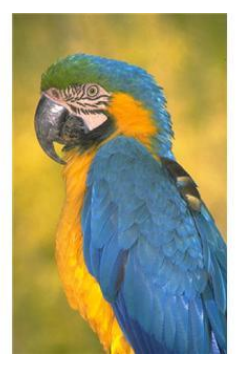

### white horse

\_\_\_\_ brown rabbit

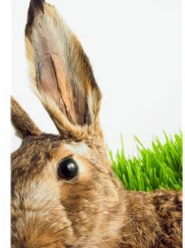

# **Povídej si s kamarádem podobně:**

- A: *Have you got a pet?*
- B: Yes, I have.
- A: *What have you got?*
- B: I have got a dog.
- A: *What colour is your dog?*
- B: It´ s black.
- A: *What´ s your dog´ s name?*
- B: He is Rony.
- A: *How old is Rony?*
- B: He is four. I like my dog.

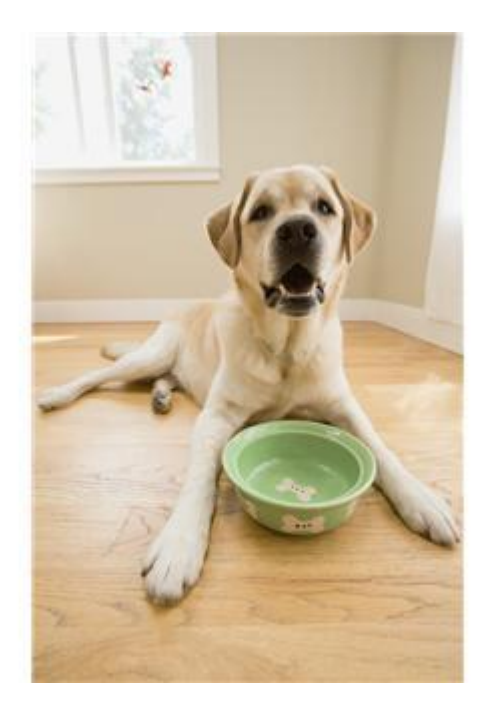